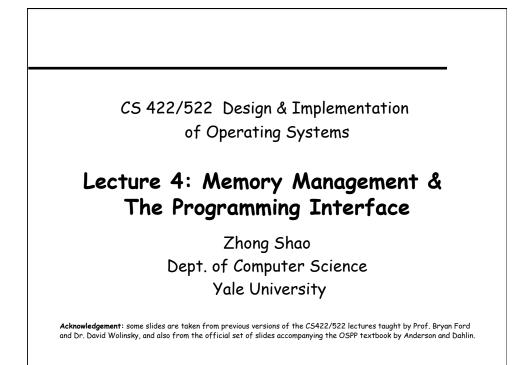

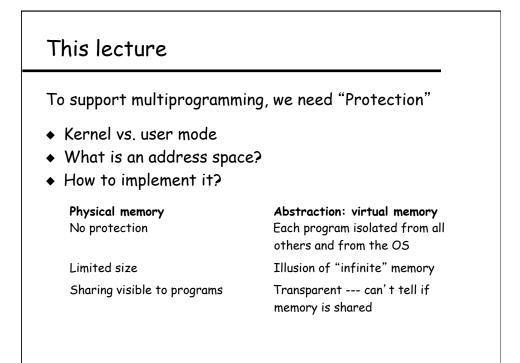

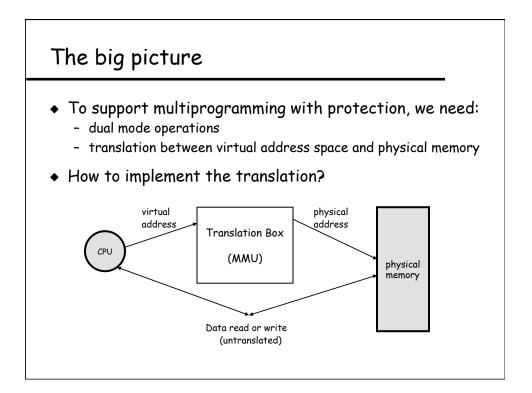

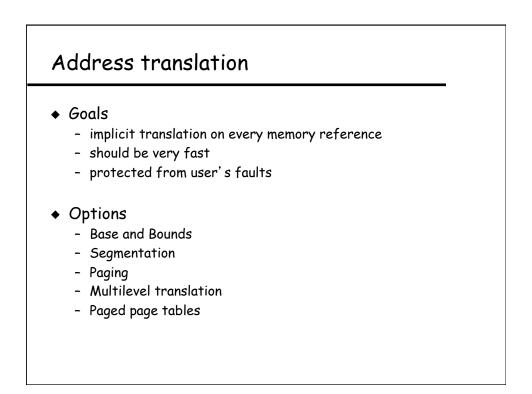

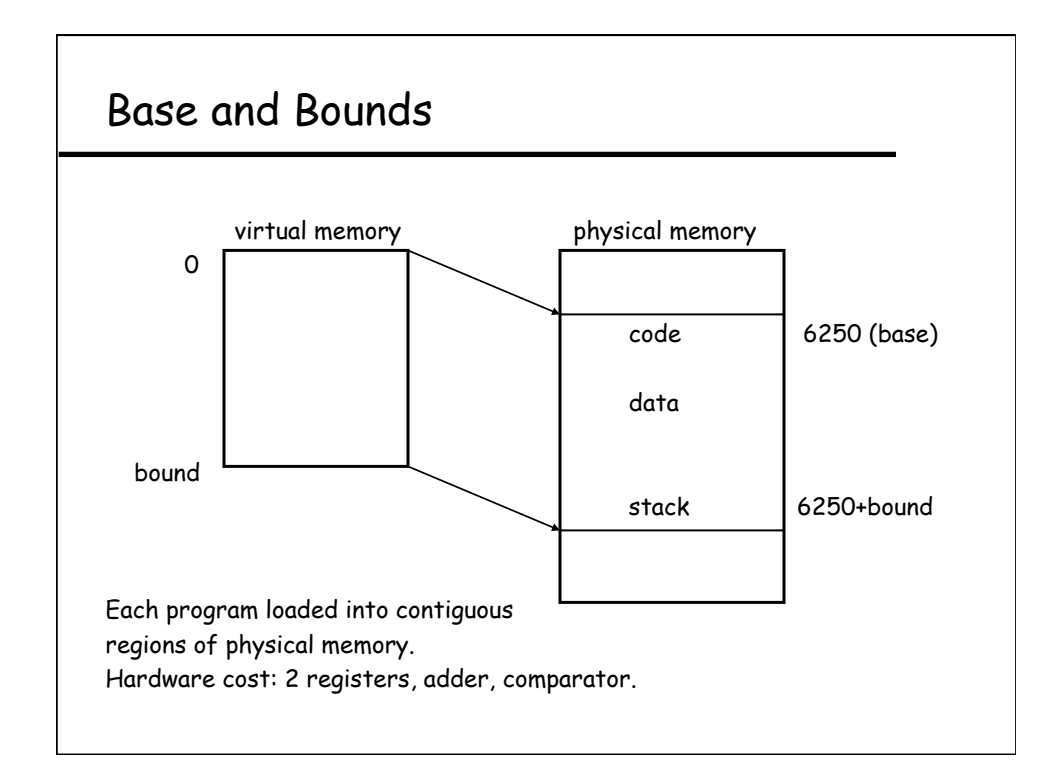

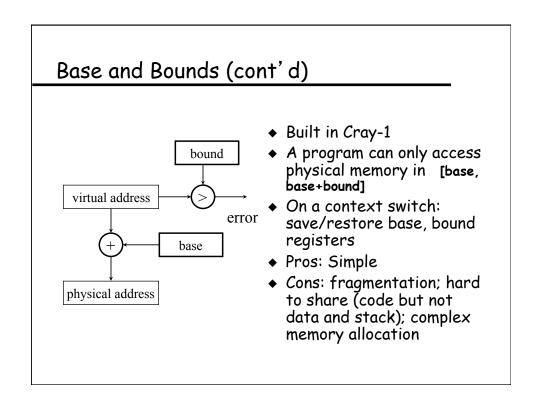

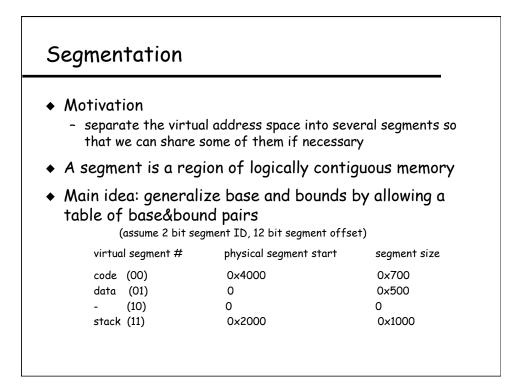

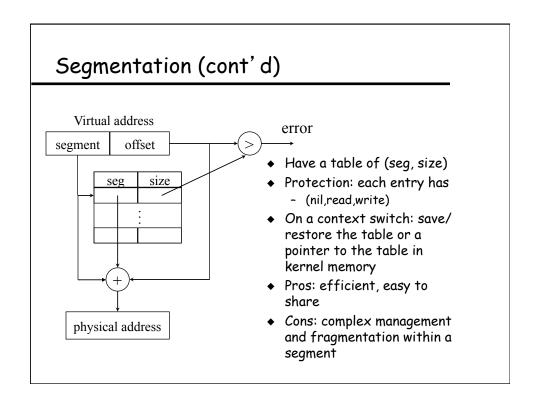

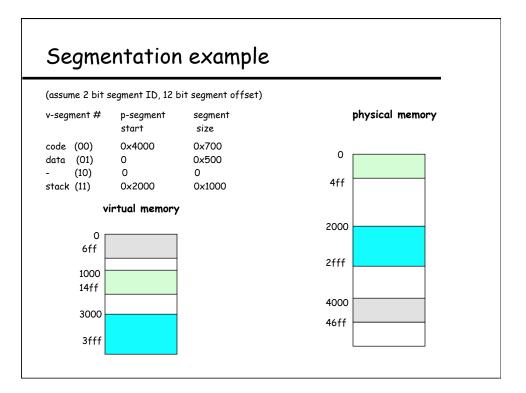

| Virtual memory for strlen(x) |                   | physical memory for strlen(x) |                   |
|------------------------------|-------------------|-------------------------------|-------------------|
| Main: 240                    | store 1108, r2    | x: 108                        | a b c \0          |
| 244                          | store pc+8, r31   |                               |                   |
| 248                          | jump 360          |                               |                   |
| 24c                          |                   | Main: 4240                    | store 1108, r2    |
|                              |                   | 4244                          | store pc+8, r31   |
| strlen: 360                  | loadbyte (r2), r3 | 4248                          | jump 360          |
|                              |                   | 424c                          |                   |
| 420                          | jump (r31)        |                               |                   |
|                              |                   | strlen: 4360                  | loadbyte (r2), r3 |
|                              |                   |                               |                   |
| x: 1108                      | a b c \0          | 4420                          | jump (r31)        |
|                              |                   |                               |                   |

# Paging

### Motivations

- both branch bounds and segmentation still require fancy memory management (e.g., first fit, best fit, re-shuffling to coalesce free fragments if no single free space is big enough for a new segment)
- can we find something simple and easy
- Solution
  - allocate physical memory in terms of fixed size chunks of memory, or **pages**.
  - Simpler because it allows use of a bitmap
     00111110000001100 ---- each bit represents one page of physical memory
     1 means allocated, 0 means unallocated

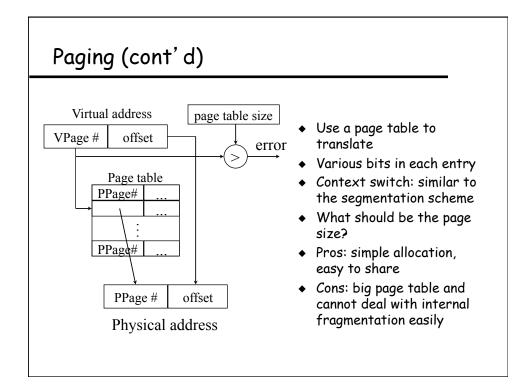

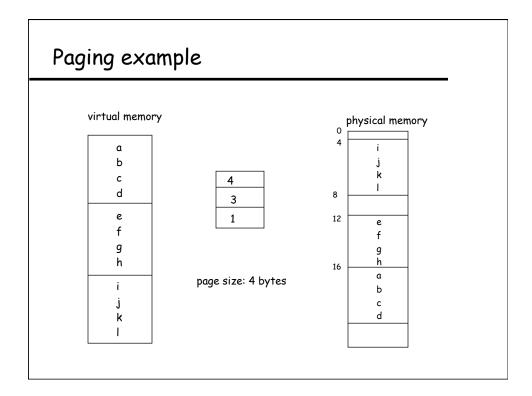

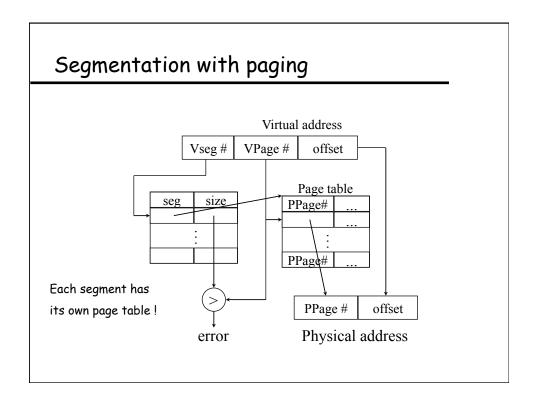

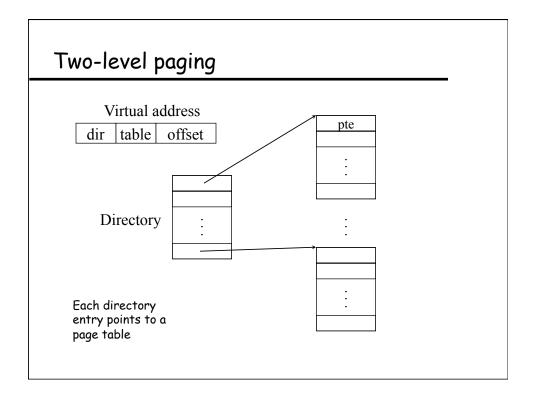

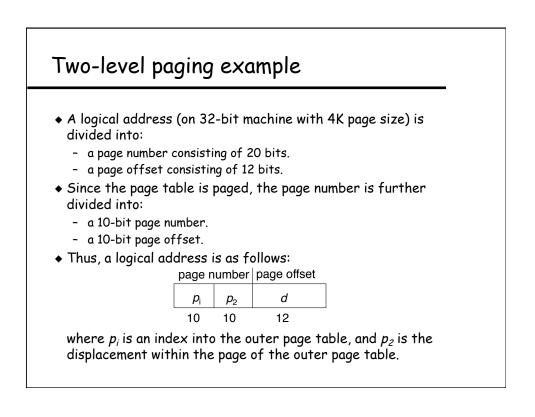

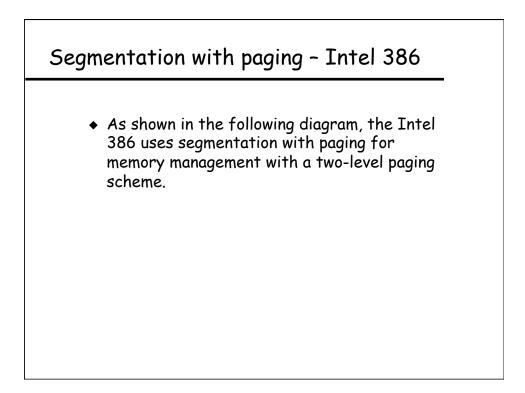

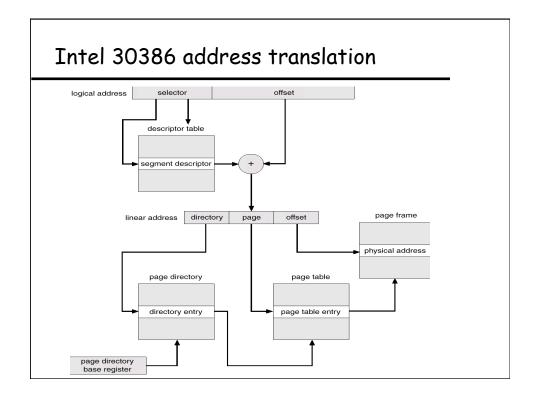

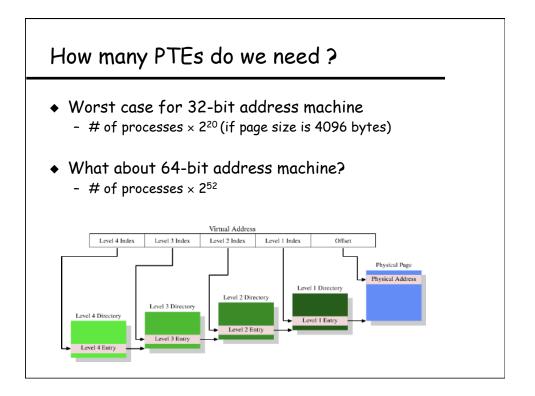

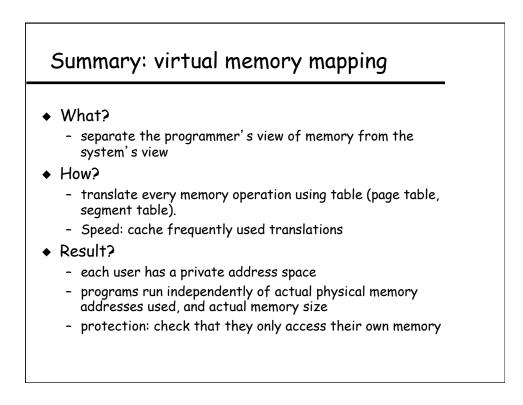

## Summary (cont'd)

- Goal: multiprogramming with protection + illusion of "infinite" memory
- Today's lecture so far:
  - HW-based approach for protection: dual mode operation + address space
  - Address translation: virtual address -> physical address
- Future topics
  - how to make address translation faster? use cache (TLB)
  - demand paged virtual memory
- The rest of today's lecture:
  - The programming interface

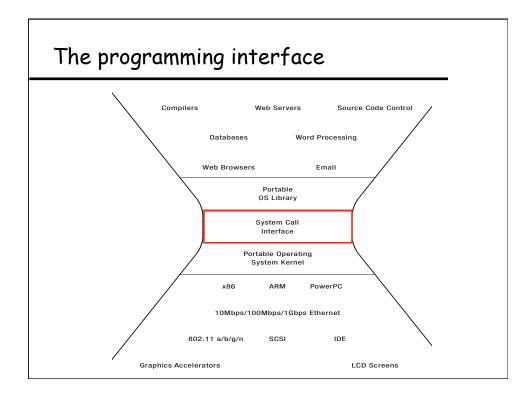

## Abstraction: process & file system

### Problem

- Multiple CPU cores, many I/O devices and lots of interrupts
- Users feel they have machine to themselves

### Answer

- Decompose hard problems into simple ones
- Deal with one at a time
- Process is such a unit (reflecting something dynamic)
- File system is another high-level abstraction (for "data")

### Future

- How processes differ from threads? What is a process really?
- Generalizing "processes" to "containers" & "virtual machines"

## Simplest process

- Sequential execution
  - No concurrency inside a process
  - Everything happens sequentially
  - Some coordination may be required

### Process state

- Registers
- Main memory
- I/O devices
  - \* File system
  - \* Communication ports

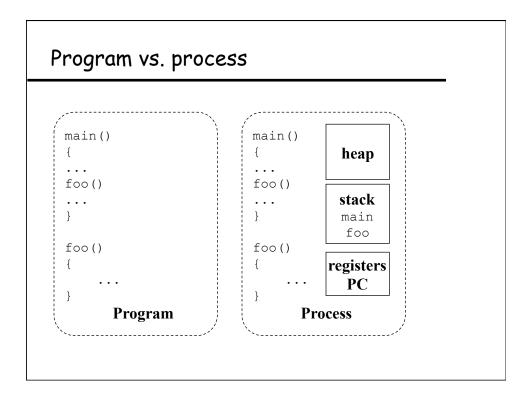

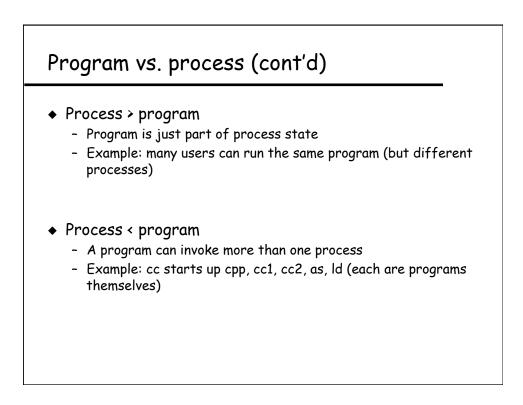

# Process control block (PCB)

- Process management info ٠
  - -State
    - Ready: ready to run
      - Running: currently running
        Blocked: waiting for resources
  - Registers, EFLAGS, and other CPU state
  - Stack, code and data segment
  - Parents, etc
- Memory management info ٠
  - Segments, page table, stats, etc

#### I/O and file management ٠ - Communication ports, directories, file descriptors, etc.

How OS takes care of processes ٠ - Resource allocation and process state transition

## Primitives of processes

- Creation and termination
  - Exec, Fork, Wait, Kill
- Signals ٠
  - Action, Return, Handler
- Operations
  - Block, Yield
- Synchronization
  - We will talk about this later

## Make a process

### Creation

- Load code and data into memory
- Create an empty call stack
- Initialize state to same as after a process switch
- Make the process ready to run
- Clone
  - Stop current process and save state
  - Make copy of current code, data, stack and OS state
  - Make the process ready to run

## UNIX process management

- UNIX fork system call to create a copy of the current process, and start it running
  - No arguments!
- UNIX exec system call to change the program being run by the current process
- UNIX wait system call to wait for a process to finish
- UNIX signal system call to send a notification to another process

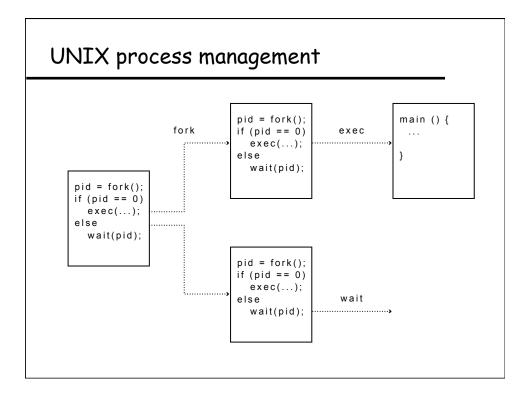

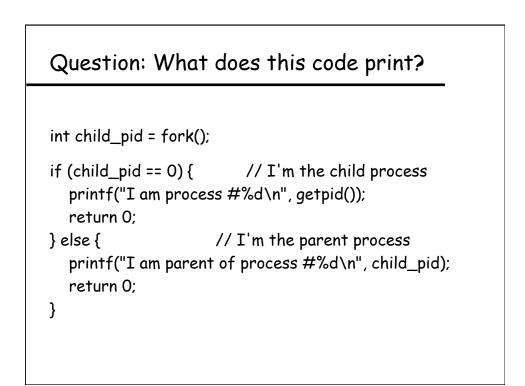

# Implementing UNIX fork & exec

### Steps to implement UNIX fork

- Create and initialize the process control block (PCB) in the kernel
- Create a new address space
- Initialize the address space with a copy of the entire contents of the address space of the parent
- Inherit the execution context of the parent (e.g., any open files)
- Inform the scheduler that the new process is ready to run
- Steps to implement UNIX exec
  - Load the program into the current address space
  - Copy arguments into memory in the address space
  - Initialize the hardware context to start execution at ``start''

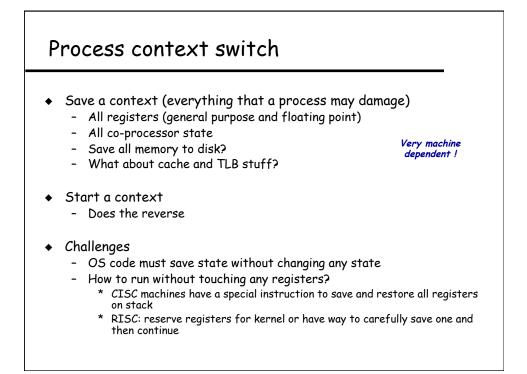

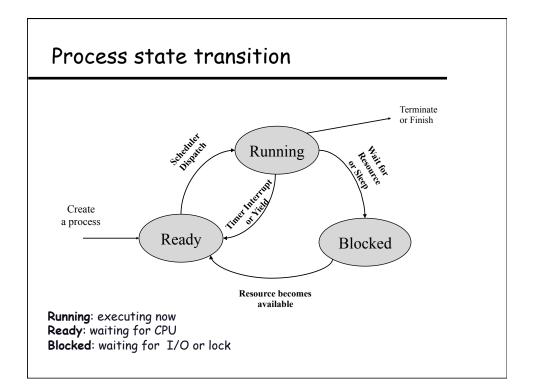

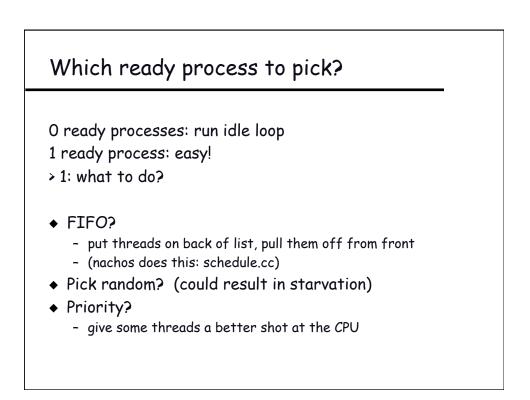

# Scheduling policies

## Scheduling issues

- fairness: don't starve process
- prioritize: more important first
- deadlines: must do by time 'x' (car brakes)
- optimization: some schedules » faster than others
- No universal policy:
  - many variables, can't maximize them all
  - conflicting goals
    - \* more important jobs vs starving others
    - \* I want my job to run first, you want yours.
- Given some policy, how to get control ?

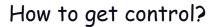

- Traps: events generated by current process
  - system calls
  - errors (illegal instructions)
  - page faults
- Interrupts: events external to the process
  - I/O interrupt
  - timer interrupt (every 100 milliseconds or so)
- Process perspective:
  - explicit: process yields processor to another
  - implicit: causes an expensive blocking event, gets switched

## UNIX I/O --- a key innovation ("files")

- Uniformity
  - All operations on all files, devices use the same set of system calls: open, close, read, write
- Open before use
  - Open returns a handle (file descriptor) for use in later calls on the file
- Byte-oriented
- Kernel-buffered reads/writes
- Explicit close
  - To garbage collect the open file descriptor
- ◆ Pipes (for interprocess communication → a kernel buffer with two file descriptors, one for reading, one for writing)

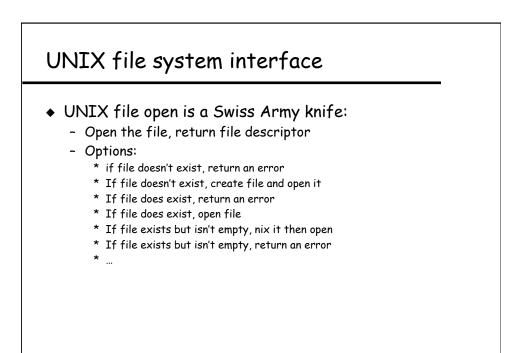